证券代码:300374 证券简称:恒通科技 公告编号:2017-020

## 北京恒通创新赛木科技股份有限公司

# 关于召开 2016 年度股东大会的通知

本公司及董事会全体成员保证信息披露的内容真实、准确、完整,没有 虚假记载、误导性陈述或重大遗漏。

### 一、召开会议的基本情况

1、本次股东大会为北京恒通创新赛木科技股份有限公司(以下简称"公 司")2016年度股东大会。

2、本次股东大会由董事会召集,2017年3月17日第二届董事会第三十六 次会议审议通过了《关于提请召开2016年度股东大会的议案》。

3、本次股东大会的召开符合有关法律、行政法规、部门规章、规范性文件 和公司章程的规定。

4、会议召开的日期、时间:

(1)现场会议召开日期、时间:2017年4月10日(星期一)14:30。

(2)网络投票日期、时间

A、通过深圳证券交易所交易系统进行网络投票的时间为2017年4月10日 上午9:30-11:30,下午13:00-15:00;

B、通过深圳证券交易所互联网投票系统投票的开始时间为2017年4月9 日15:00,结束时间为2017年4月10日15:00。

5、会议的召开方式:本次股东大会采用现场表决与网络投票相结合的方 式召开。

(1)现场表决:股东本人出席现场会议或者通过授权委托书委托他人出 席现场会议;

(2)网络投票:公司将通过深圳证券交易所交易系统和互联网投票系统 (http://wltp.cninfo.com.cn)向全体股东提供网络形式的投票平台,股东可以 在上述网络投票时间内通过上述系统行使表决权。

(3)公司股东应选择现场投票、网络投票中的一种方式,如果同一表决 权出现重复投票表决的,以第一次投票表决结果为准。

6、出席对象:

(1)在股权登记日持有公司股份的股东。本次股东大会的股权登记日为 2017 年 4 月 5 日,于股权登记日下午收市时在中国结算深圳分公司登记在册的 公司全体股东均有权出席股东大会,并可以以书面形式委托代理人出席会议和参 加表决,该股东代理人不必是本公司股东。

(2)公司董事、监事和高级管理人员。

(3)公司聘请的律师。

7、会议地点:北京市房山区长阳万兴路86-5号。

### 二、会议审议事项

1、提交股东大会表决的议案如下:

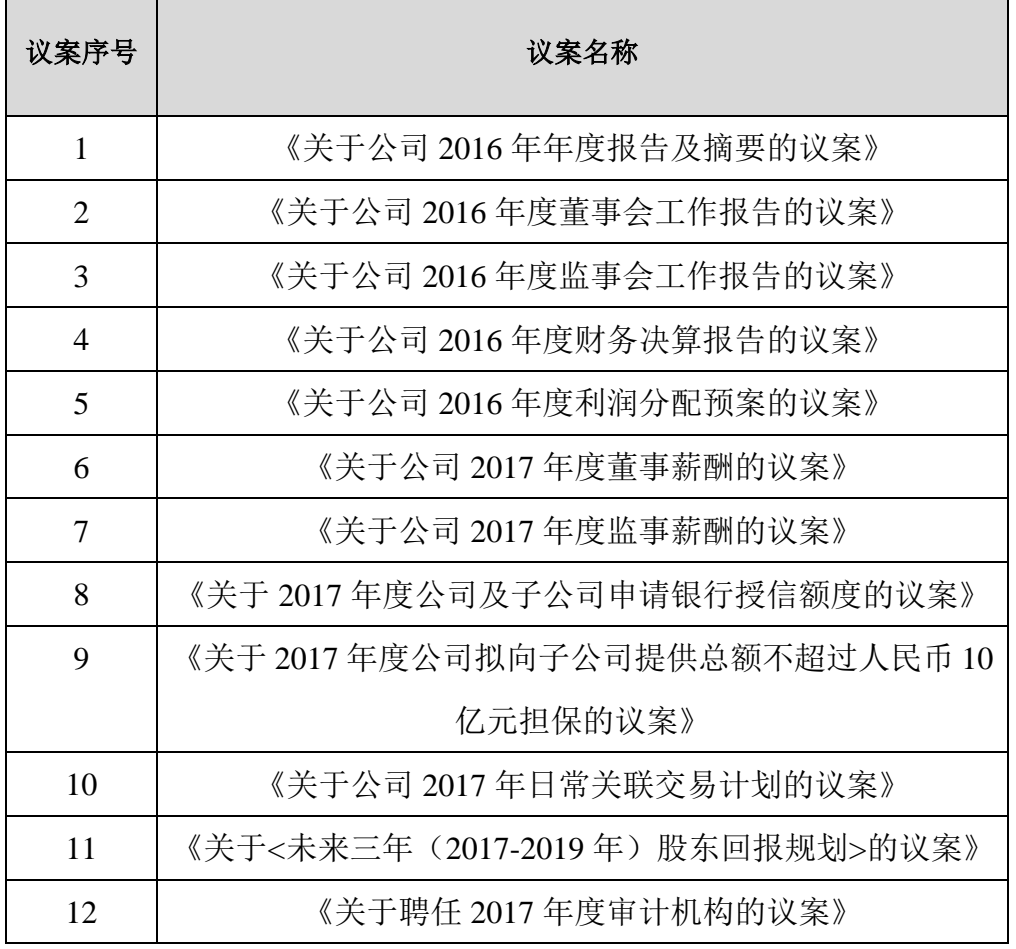

其中议案9需要以特别决议通过,即需经出席会议的股东所持表决权的三

分之二以上表决通过;议案10,股东孙志强、北京晨光景泰投资管理有限公 司、王秋艳、王玉莲将在大会上回避表决。

2、以上议案已经公司第二届董事会第三十六次会议审议通过,具体内容 详见同日刊载在中国证监会指定的创业板信息披露网站上发布的公告。

### 三、会议登记方法

(一)登记方式:

1、法人股东持营业执照复印件、股东账户卡及复印件、授权委托书、出 席人身份证办理登记;

2、个人股东持身份证、股东账户卡及复印件办理登记;

3、异地股东可以在登记截止前用传真方式进行登记;

4、以上证明文件办理登记时出示原件或复印件均可,本次会议登记不接 受电话登记;出席会议签到时,出席人员应携带上述文件的原件参加股东大 会。

(二)登记时间:

2017年4月5日,上午9:00—11:30;下午14:00—17:00

(三)登记地点:

北京市房山区长阳万兴路86-5号研发楼7楼证券部

#### 四、参加网络投票的具体操作流程

在本次股东大会上,股东可以通过深交所交易系统和互联网投票系统(网址: http://wltp.cninfo.com.cn)参加投票,网络投票的具体操作流程见附件一。

#### 五、其他事项

(一)现场会议联系方式:

联系人: 张亚楠 地址:北京市房山区长阳万兴路86-5号公司证券部

邮政编码:102444

电话:010-57961616

传真:010-57961616

(二)本次会议会期半天,出席会议者食宿费、交通费自理。请参加会 议的股东提前半小时入场。

附件一:参加网络投票的具体操作流程

附件二:授权委托书

北京恒通创新赛木科技股份有限公司

## 董事会

2017 年 3 月 17 日

附件一:

### 参加网络投票的具体操作流程

### 一、网络投票的程序

1、投票代码:365374,投票简称:"恒通投票"。

2、议案设置及意见表决。

(1)议案设置。

### 表 **1** 股东大会议案对应"议案编码"一览表

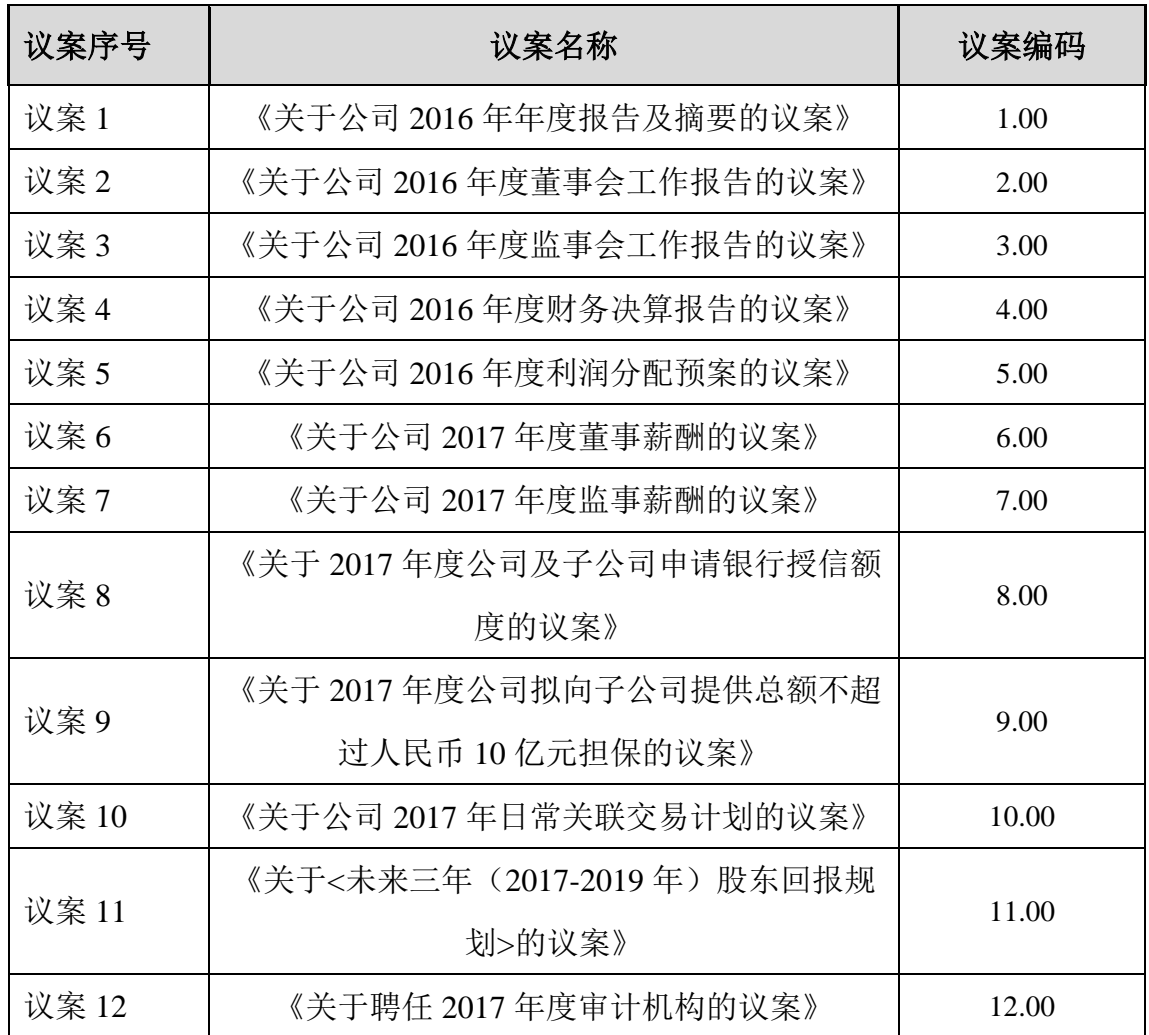

(2)填报表决意见或选举票数。

对于本次股东大会议案(均为非累积投票议案)填报表决意见:同意、反对、 弃权。

(3)对同一议案的投票以第一次有效投票为准。

# 二、通过深交所交易系统投票的程序

1、投票时间:2017年4月10日的交易时间,即9:30—11:30 和13:00—15:00。

2、股东可以登录证券公司交易客户端通过交易系统投票。

#### 三、通过深交所互联网投票系统投票的程序

1、互联网投票系统开始投票的时间为 2017 年 4 月 9 日(现场股东大会召开 前一日)下午 3:00,结束时间为 2017 年 4 月 10 日(现场股东大会结束当日) 下午 3:00。

2、股东通过互联网投票系统进行网络投票,需按照《深圳证券交易所投资 者网络服务身份认证业务指引(2016年4月修订)》的规定办理身份认证,取得 "深交所数字证书"或"深交所投资者服务密码"。具体的身份认证流程可登录 互联网投票系统 http://wltp.cninfo.com.cn 规则指引栏目查阅。

3、股东根据获取的服务密码或数字证书,可登录 http://wltp.cninfo.com.cn 在规定时间内通过深交所互联网投票系统进行投票。

附件二:

## 授权委托书

兹委托 代表本人/公司参加北京恒通创新赛木科技股份有限公司 2016年度股东大会,对会议审议的议案按本授权委托书的指示进行投票,并 代为签署本次会议需要签署的相关文件。

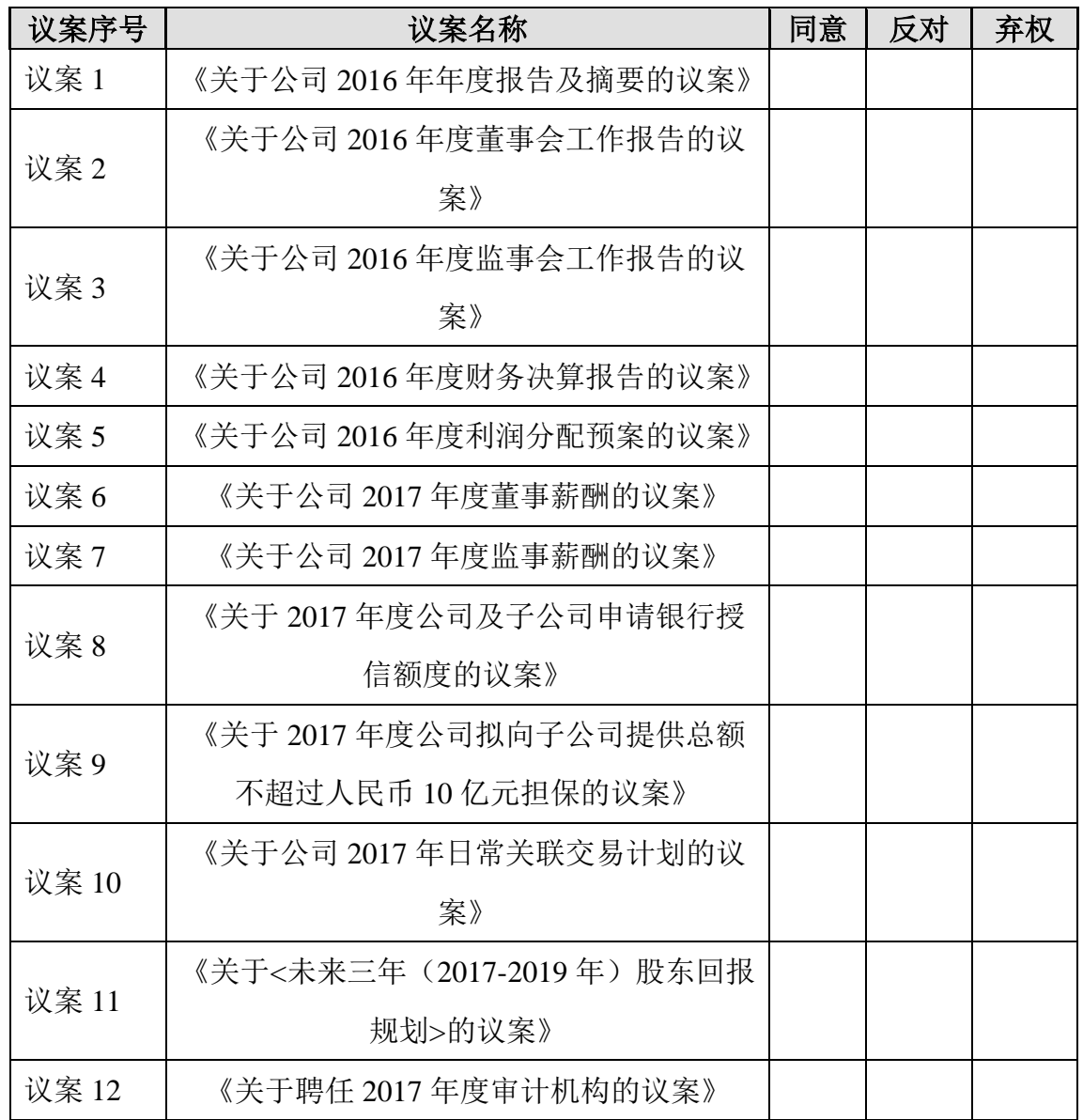

委托人姓名或名称(委托人如为法人必须加盖公章):

委托人持股数:

委托人身份证号码(营业执照号码):

委托人股东账号:

受托人签名:受托人身份证号:

委托书有效期限:

委托日期: 年 月 日

投票说明:

1. 如欲投票同意议案,请在"同意"栏内相应地方填上"√";如欲投票反对议案,请在"反 对"栏内相应地方填上"√";如欲投票弃权议案,请在"弃权"栏内相应地方填上"√"。

2. 授权委托书下载或按以上格式自制均有效;单位委托须加盖单位公章。